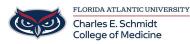

<u>Knowledgebase</u> > <u>Instructional Resources</u> > <u>Getting Started</u>: <u>Logitech Spotlight</u>

## **Getting Started: Logitech Spotlight**

Luis Norda - 2024-01-30 - Instructional Resources

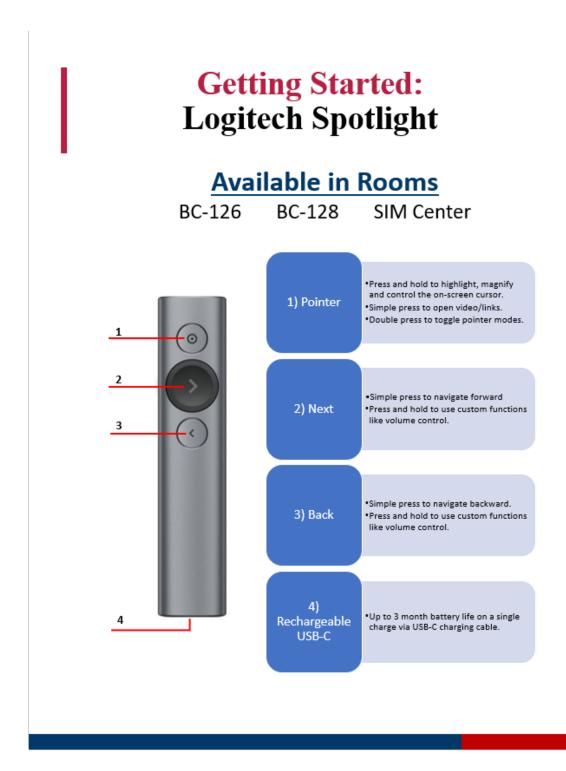

- Clicker
  Digital
  Laser Pointer
  Laserpointer
  Logitech